## Package 'cartogram'

August 26, 2020

Title Create Cartograms with R

Version 0.2.2 Description Construct continuous and non-contiguous area cartograms. URL <https://github.com/sjewo/cartogram> BugReports <https://github.com/sjewo/cartogram/issues> Imports methods, sf, packcircles Suggests rgeos, sp, rgdal, maptools License GPL-3 Encoding UTF-8 LazyData true RoxygenNote 7.0.2 NeedsCompilation no Author Sebastian Jeworutzki [aut, cre] (<https://orcid.org/0000-0002-2671-5253>), Timothee Giraud [ctb], Nicolas Lambert [ctb], Roger Bivand [cph], Edzer Pebesma [cph], Jakub Nowosad [ctb] (<https://orcid.org/0000-0002-1057-3721>) Maintainer Sebastian Jeworutzki <sebastian.jeworutzki@ruhr-uni-bochum.de> Repository CRAN

Date/Publication 2020-08-26 20:20:11 UTC

### R topics documented:

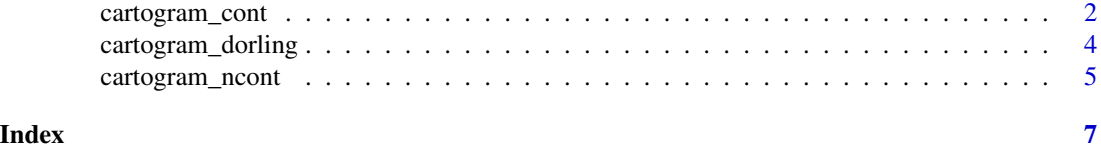

<span id="page-1-0"></span>

#### Description

Construct a continuous area cartogram by a rubber sheet distortion algorithm (Dougenik et al. 1985)

#### Usage

```
cartogram_cont(
  x,
 weight,
  itermax = 15,
 maxSizeError = 1.0001,
 prepare = "adjust",
  threshold = 0.05)
## S3 method for class 'SpatialPolygonsDataFrame'
cartogram_cont(
 x,
 weight,
 itermax = 15,
 maxSizeError = 1.0001,
 prepare = "adjust",
  threshold = 0.05)
## S3 method for class 'sf'
cartogram_cont(
 x,
 weight,
 itermax = 15,
 maxSizeError = 1.0001,
 prepare = "adjust",
  threshold = 0.05)
```
## Arguments

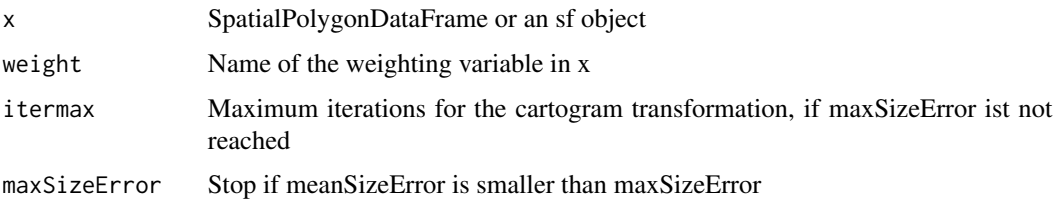

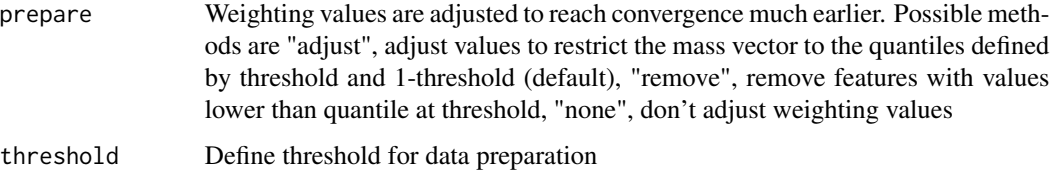

#### Value

An object of the same class as x

#### References

Dougenik, J. A., Chrisman, N. R., & Niemeyer, D. R. (1985). An Algorithm To Construct Continuous Area Cartograms. In The Professional Geographer, 37(1), 75-81.

#### Examples

```
library(maptools)
library(cartogram)
library(rgdal)
data(wrld_simpl)
# Remove uninhabited regions
afr <- spTransform(wrld_simpl[wrld_simpl$REGION==2 & wrld_simpl$POP2005 > 0,],
                    CRS("+init=epsg:3395"))
# Create cartogram
afr_carto <- cartogram_cont(afr, "POP2005", 3)
# Plot
par(mfcol=c(1,2))
plot(afr, main="original")
plot(afr_carto, main="distorted (sp)")
# Same with sf objects
library(sf)
afr_s f = st_a s_s f(afr)afr_sf_carto <- cartogram_cont(afr_sf, "POP2005", 3)
# Plot
par(mfcol=c(1,3))
plot(afr, main="original")
plot(afr_carto, main="distorted (sp)")
plot(st_geometry(afr_sf_carto), main="distorted (sf)")
```
<span id="page-3-0"></span>cartogram\_dorling *Calculate Non-Overlapping Circles Cartogram*

#### Description

Construct a cartogram which represents each geographic region as non-overlapping circles (Dorling 1996).

#### Usage

```
cartogram_dorling(x, weight, k = 5, m_weight = 1, itermax = 1000)
## S3 method for class 'sf'
cartogram_dorling(x, weight, k = 5, m_weight = 1, itermax = 1000)
## S3 method for class 'SpatialPolygonsDataFrame'
cartogram_dorling(x, weight, k = 5, m_weight = 1, itermax = 1000)
```
#### Arguments

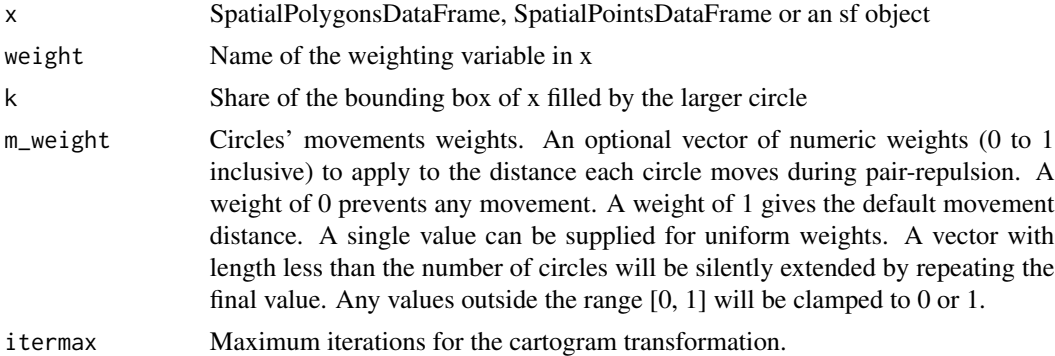

#### Value

Non overlaping proportional circles of the same class as x.

#### References

Dorling, D. (1996). Area Cartograms: Their Use and Creation. In Concepts and Techniques in Modern Geography (CATMOG), 59.

#### Examples

```
library(maptools)
library(cartogram)
library(rgdal)
data(wrld_simpl)
```
#### <span id="page-4-0"></span>cartogram\_ncont 5

```
# Remove uninhabited regions
afr <- spTransform(wrld_simpl[wrld_simpl$REGION==2 & wrld_simpl$POP2005 > 0,],
                   CRS("+init=epsg:3395"))
# Create cartogram
afr_carto <- cartogram_dorling(afr, "POP2005")
# Plot
par(mfcol=c(1,2))
plot(afr, main="original")
plot(afr, main="distorted (sp)")
plot(afr_carto, col = "red", add=TRUE)
# Same with sf objects
library(sf)
afr_sf = st_as_sf(afr)afr_sf_carto <- cartogram_dorling(afr_sf, "POP2005")
# Plot
par(mfcol=c(1,3))
plot(afr, main="original")
plot(afr_carto, main="distorted (sp)")
plot(st_geometry(afr_sf_carto), main="distorted (sf)")
```
cartogram\_ncont *Calculate Non-Contiguous Cartogram Boundaries*

#### Description

Construct a non-contiguous area cartogram (Olson 1976).

#### Usage

```
cartogram\_ncont(x, weight, k = 1, inplace = TRUE)## S3 method for class 'SpatialPolygonsDataFrame'
cartogram\_ncont(x, weight, k = 1, inplace = TRUE)## S3 method for class 'sf'
cartogram\_ncont(x, weight, k = 1, inplace = TRUE)
```
#### Arguments

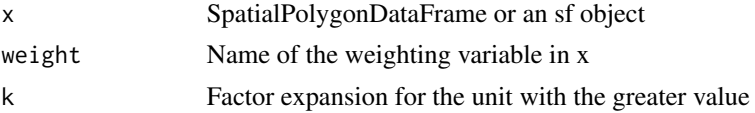

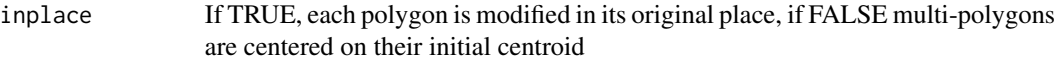

#### Value

An object of the same class as x with resized polygon boundaries

#### References

Olson, J. M. (1976). Noncontiguous Area Cartograms. In The Professional Geographer, 28(4), 371-380.

#### Examples

```
library(maptools)
library(cartogram)
library(rgdal)
data(wrld_simpl)
# Remove uninhabited regions
afr <- spTransform(wrld_simpl[wrld_simpl$REGION==2 & wrld_simpl$POP2005 > 0,],
                   CRS("+init=epsg:3395"))
# Create cartogram
afr_nc <- cartogram_ncont(afr, "POP2005")
# Plot
plot(afr)
plot(afr_nc, add = TRUE, col = 'red')
# Same with sf objects
library(sf)
afr_s f = st_a s_s f(afr)afr_sf_nc <- cartogram_ncont(afr_sf, "POP2005")
plot(st_geometry(afr_sf))
plot(st_geometry(afr_sf_nc), add = TRUE, col = 'red')
```
# <span id="page-6-0"></span>Index

cartogram\_cont, [2](#page-1-0) cartogram\_dorling, [4](#page-3-0) cartogram\_ncont, [5](#page-4-0)